#### **Computing Progression**

### **E-Safety**

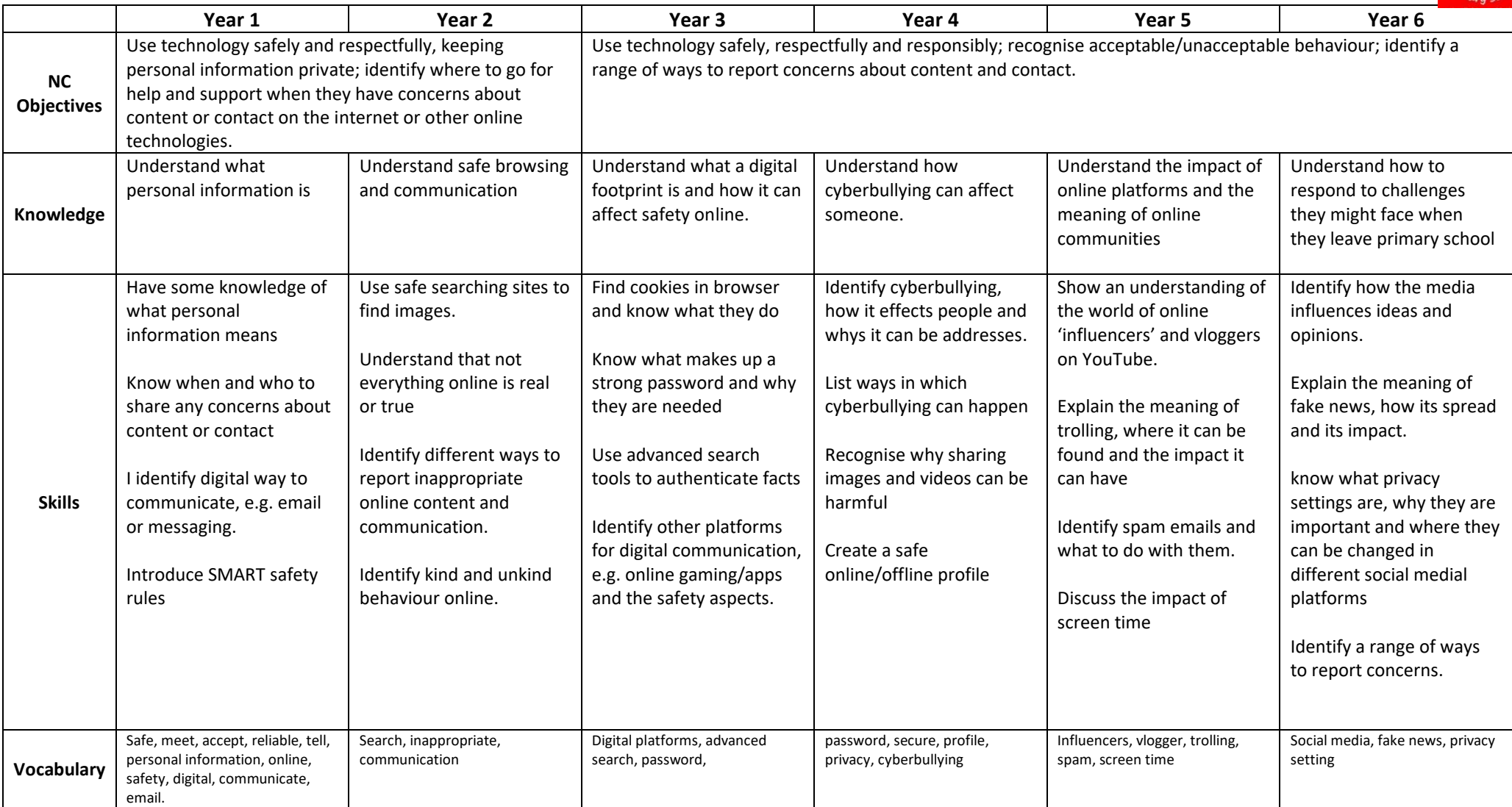

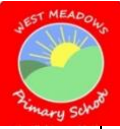

## **Technology, Software and Programs**

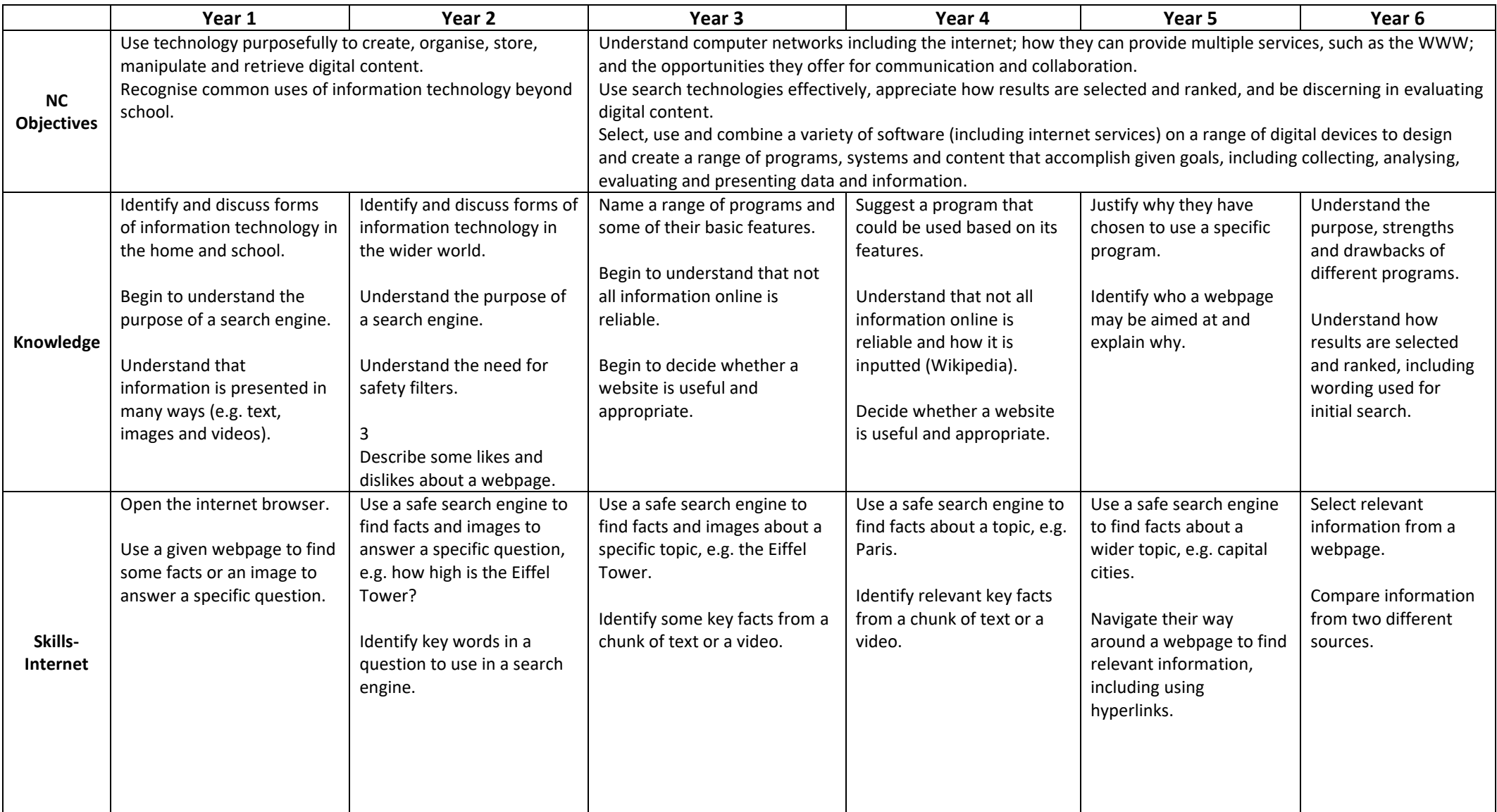

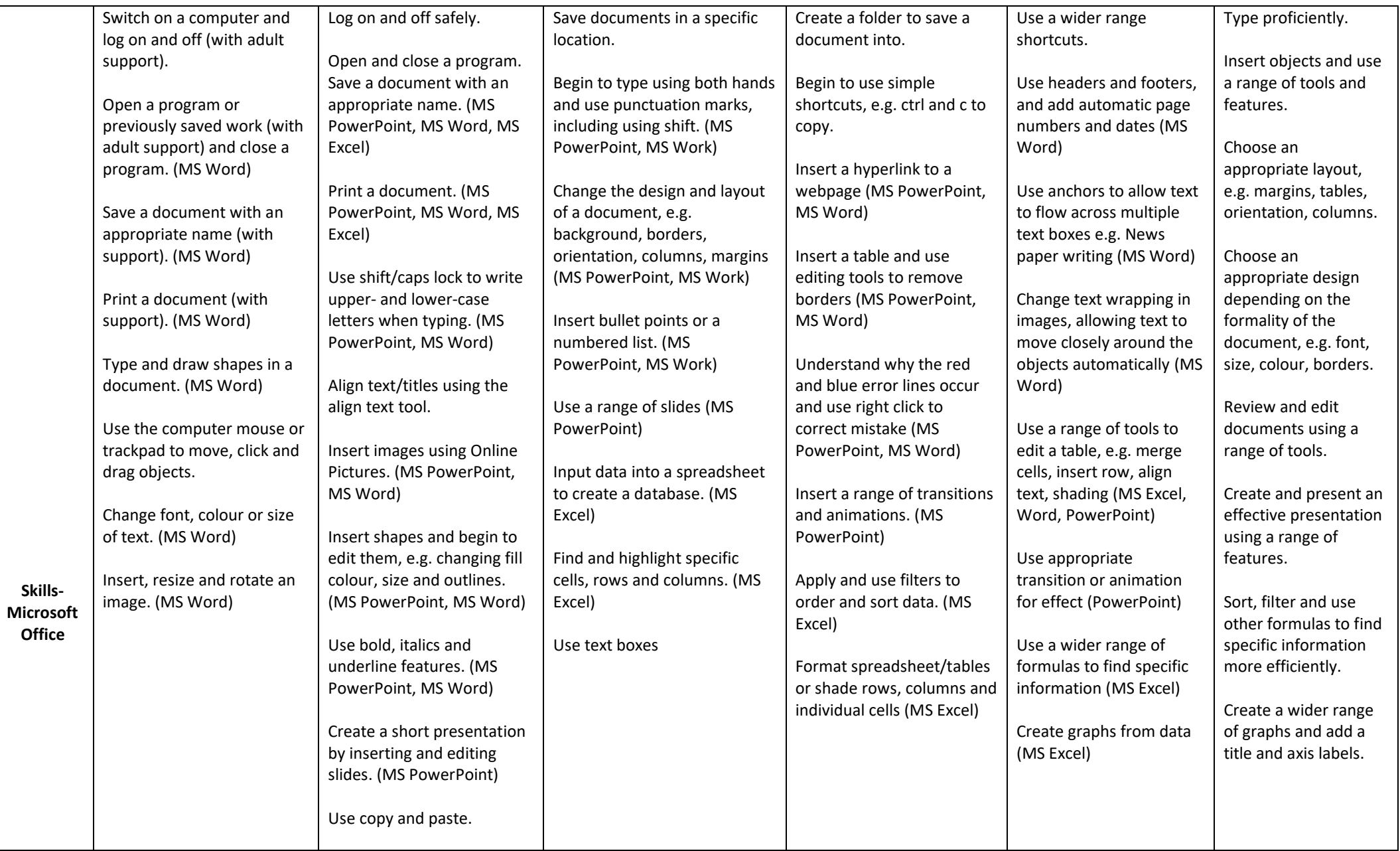

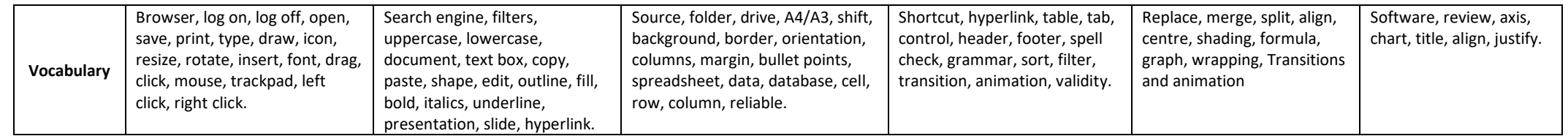

# **Algorithms**

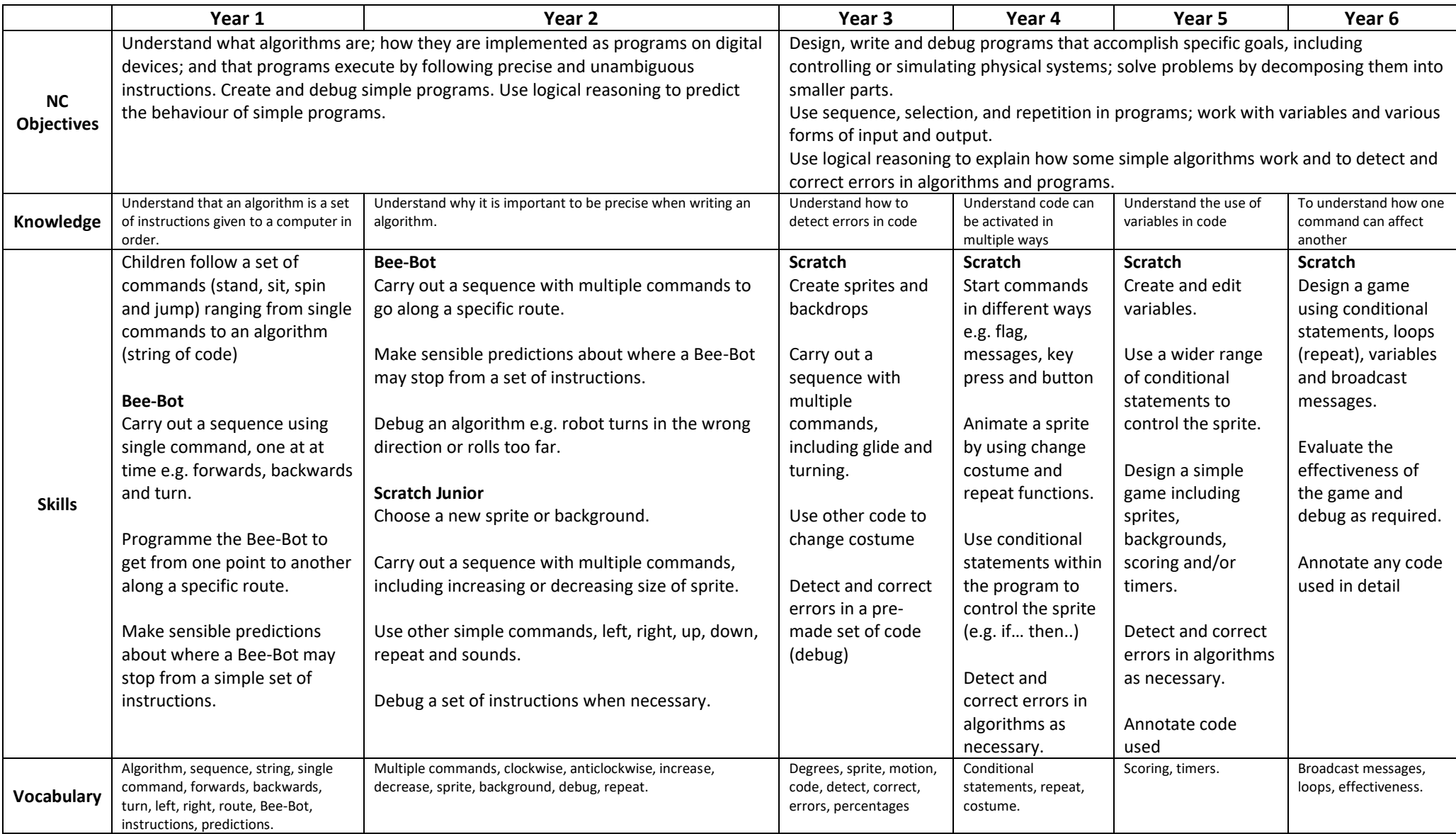

## **Multimedia**

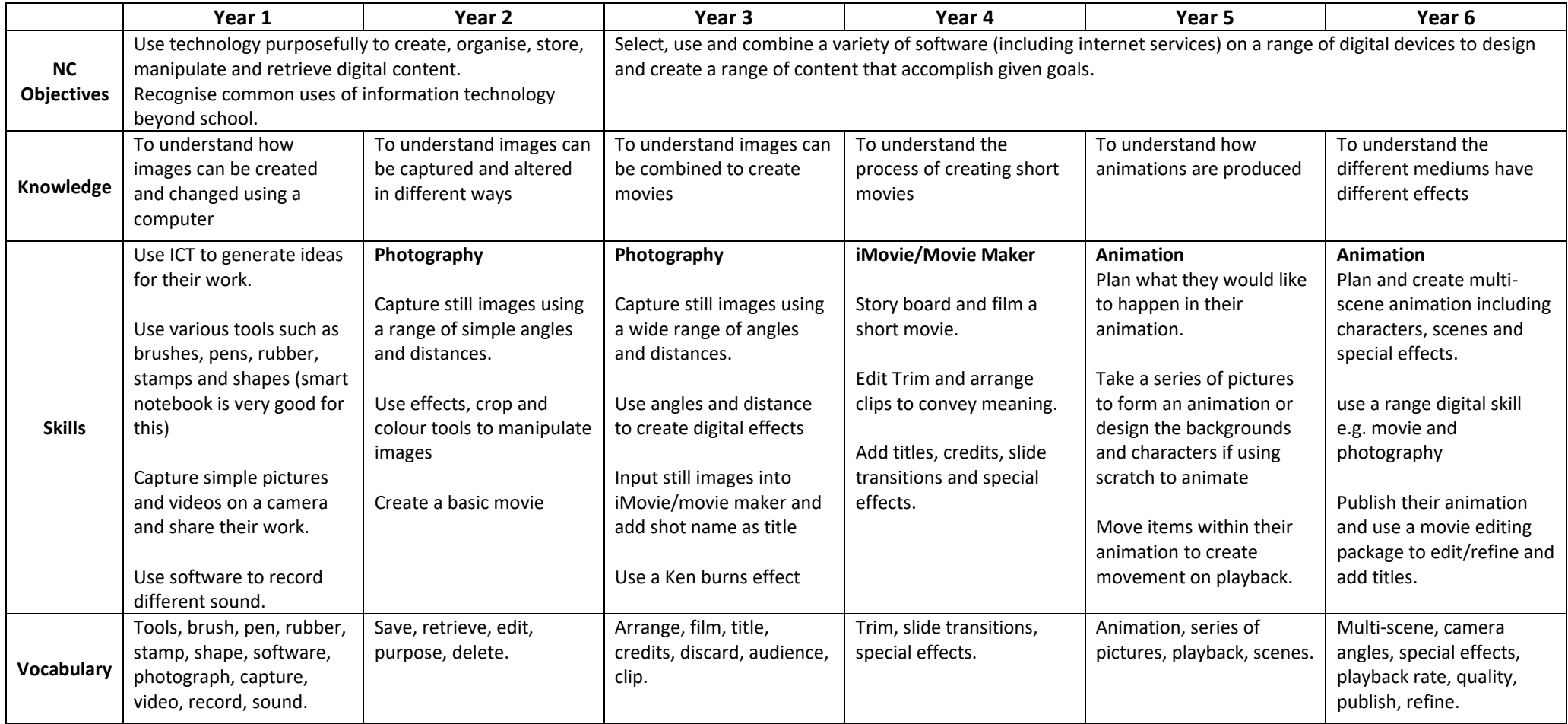